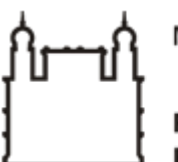

Ministério da Saúde

**FIOCRUZ** Fundação Oswaldo Cruz

**GABINETE**

PORTARIA Nº 64, de 08 de julho de 2022

A Diretora do Instituto Leônidas & Maria Deane – ILMD/Fiocruz Amazônia, no uso das atribuições que lhe são conferidas pela Portaria Ministerial nº 1581/2021-MS.

## **RESOLVE:**

Art.1º DESIGNAR servidores para fins específicos.

Art. 2º Em atendimento às legislações vigentes, Instituir Equipe de Planejamento para contratação de empresa especializada na prestação de serviço de apoio administrativo técnico e operacional, conforme condições, quantidades e exigências estabelecidas neste instrumento, sob processo SEI 25792.000196/2022-16

Art. 3º A Equipe de Planejamento terá a seguinte composição:

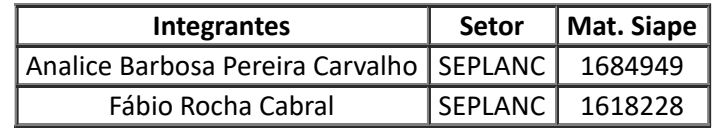

Art. 5º A presente contratação prevê a contratação de Serviço NÃO continuado.

Art. 6º A presente contratação prevê a contratação de 01 (um) serviço por um período de 44 (quarenta e quatro) meses.

Art. 7º A presente contratação prevê o início dos serviços no segundo semestre de 2022.

Art. 8º Tornar sem efeito as Portarias anteriores.

Art. 9º Determinar sua publicação em canal de comunicação interna.

Art. 10 Esta Portaria entra em vigor na data de sua expedição, vigendo até o encerramento da contratação.

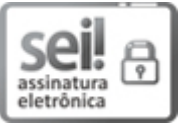

Documento assinado eletronicamente por **ADELE SCHWARTZ BENZAKEN**, **Diretora**, em 11/07/2022, às 14:21, conforme horário oficial de Brasília, com [fundamento](http://www.planalto.gov.br/ccivil_03/_Ato2015-2018/2015/Decreto/D8539.htm) no art. 6º, § 1º, do Decreto nº 8.539, de 8 de outubro de 2015.

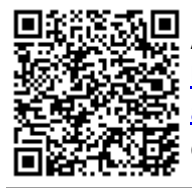

A autenticidade deste documento pode ser conferida no site http://sei.fiocruz.br/sei/controlador\_externo.php? [acao=documento\\_conferir&id\\_orgao\\_acesso\\_externo=0,](http://sei.fiocruz.br/sei/controlador_externo.php?acao=documento_conferir&id_orgao_acesso_externo=0) informando o código verificador **1862463** e o código CRC **C379D8C2**.

**Referência:** Processo nº 25792.000007/2022-05 SEI nº 1862463